# Default Password Conundrum

#### **Walter P. OpaskaCISSP, CISA, CPA**

# **Biography**

- Over 35 years in IT security and audit
- A CISSP, CISA, and CPA
- Managed IT security projects and audits as a Federal government employee and contract
- Treasurer of the ISC2, Quantico, VA chapter

# Conundrum?

- Is the default password problem a conundrum?
- Definition
	- $\Box$  An insoluble, or difficult problem
	- $\Box$  Does the definition fit?
- Some security professionals disagree

# Conundrum?

- This presentation will try to answer the conundrum question by:
	- $\Box$  Outlining the default password problem
	- $\blacksquare$  Explaining why the conundrum definition applies
	- $\Box$  Discussing contemporary issues.

## The Default Password Problem

## What are Default Passwords

- Built in logonid/password pairs
- Built into operating system, firmware, database or software
- Some "benign"
- Others very powerful
- On all platforms

## Uses

- Initial installations or upgrades.
- Support
	- $\square$  Vendor
	- $\Box$  Helpdesk
- Sales demonstration
- **Reference Communications**  $\Box$  The ANONYMOUS account
- Simplify programming by "hardcoding"

## Nature of Threat

#### ■ Can Cause Major Damage  $\Box$  Privileged Accounts  $\Box$  Magnified by the Internet ■ Long Term Problem ■ Exists in Many Environments

■ Ubiquitous

# Where Found

- m, On all platforms
- Operating Systems -Unix/Linux root
- m, Routers, access points, switches, firewalls, and other network equipment
- Databases
- Web applications
- Industrial Control Systems (ICS) systems
- m, Other embedded systems and devices
- Remote terminal interfaces like Telnet and SSH
- **Administrative web interfaces**
- m, Cloud services – IBM Cloudmaster
- m, Home Appliances/Devices
- Internet of Things (IOT)

# Why Used

#### ■ Installation

- Customer Support
- Vendor Troubleshooting
- **n** Internet communications
- Database communications
- Simplify development by"hardcoding"
- If default user ids and passwords are so useful, why are they a security problem?

## Why "Conundrum" Applies

#### Default Password Security Problems

- Passwords widely known
- Exist on many commercial systems
- May carry high level privileges
- Often tightly integrated into operations
- Present on mission critical systems
- Frequently left unsecured at installation
- Mask audit trail, obscuring monitoring
- Hardcoded " defaults difficult to remove
- Can be easily exploited; even by a novice

#### Most Critical Vulnerabilities

Information available to anyone

 $\blacksquare$  Ease of exploitation

#### Default Passwords Attack Types

- Brute Force
- Dictionary Use
- Automated Attacks
- Complex Internet Attacks

#### Default Password Information Sources

■ Numerous Sources □Vendor Manuals and Data  $\square$ Internet  $\Box$  Books **□Information Systems Training** 

■ These sources cause the problem to fester

## **Seriousness**

# ■ SANS Institute

 $\blacksquare$  Recognized default passwords on its "Ten Most Critical Internet Security Threats

# ■ OWASP

**□Part of OWASP Top 10 2013** 

# Authorities

- CERT Warning □Alert (TA13-175A) □Risks of Default Passwords on the Internet
- CAPEC
- NIST 800-53 IA-5
- OWASP Top 10 2013 A5
- PCI DSS, Requirement 2
- DHS Alert (ICS-ALERT-13-164-01)

## Conundrum - Rationale

- Lasted for Decades
- From Mainframes to the Internet
- Numerous Platforms
- Morphed to Unexpected Areas

#### Contemporary Default Password Issues

# A Contemporary Example

- Central Rappahannock Regional Library
- CRRL User Login Website
- Uses a Unique type of Default Password

## CRRL

v

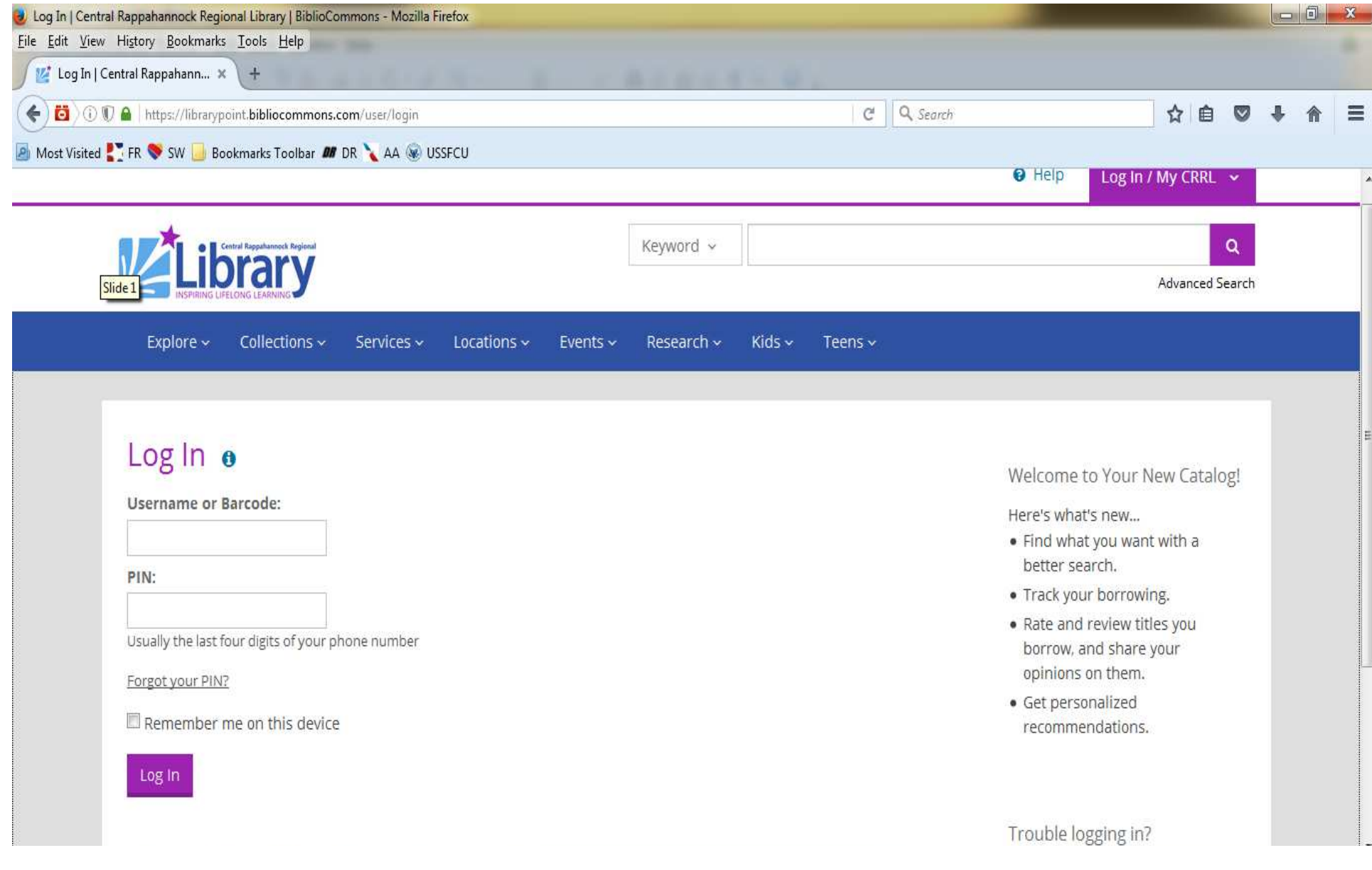

# SCADA Systems

- Supervisory control and data acquisition
- **n** Installed in utilities and manufacturing facilities to manage operations
- Major European SCADA manufacturer hardcoded known default passwords
- Targeted by malware
- Over 50 percent of SCADA suppliers hard code passwords

# SCADA Systems (Continued)

- 10,500 small dish satellite systems vulnerable to cyber attacks
- very small aperture terminals, (VSATs) □ Remote broadband Internet
	- □ Transmit PoS credit card transactions
- Many have default password settings

#### Databases

■ Databases have been plagued with default password security problems.

 $\Box$  Oracle – dozens of default ids and passwords

- NoSQL databases have these problems **□**MomgoDB had no passwords until 2015 □After 2015 issue fixed
- MongoDB (older) databases subject to organized bitcoin ransom attempts

# Internet of Things (IoT)

- New dimension to default password
- Estimated 1.7 trillion industry by 2020
- Majority of IoT devices shipped to users  $\square$  With default passwords
	- $\Box$  Already set by factory manufacturers
	- □ Source Mcafee.com

# 2017 - 20 Billion IoT Devices<br>Number of Devices In The Internet Of Everything

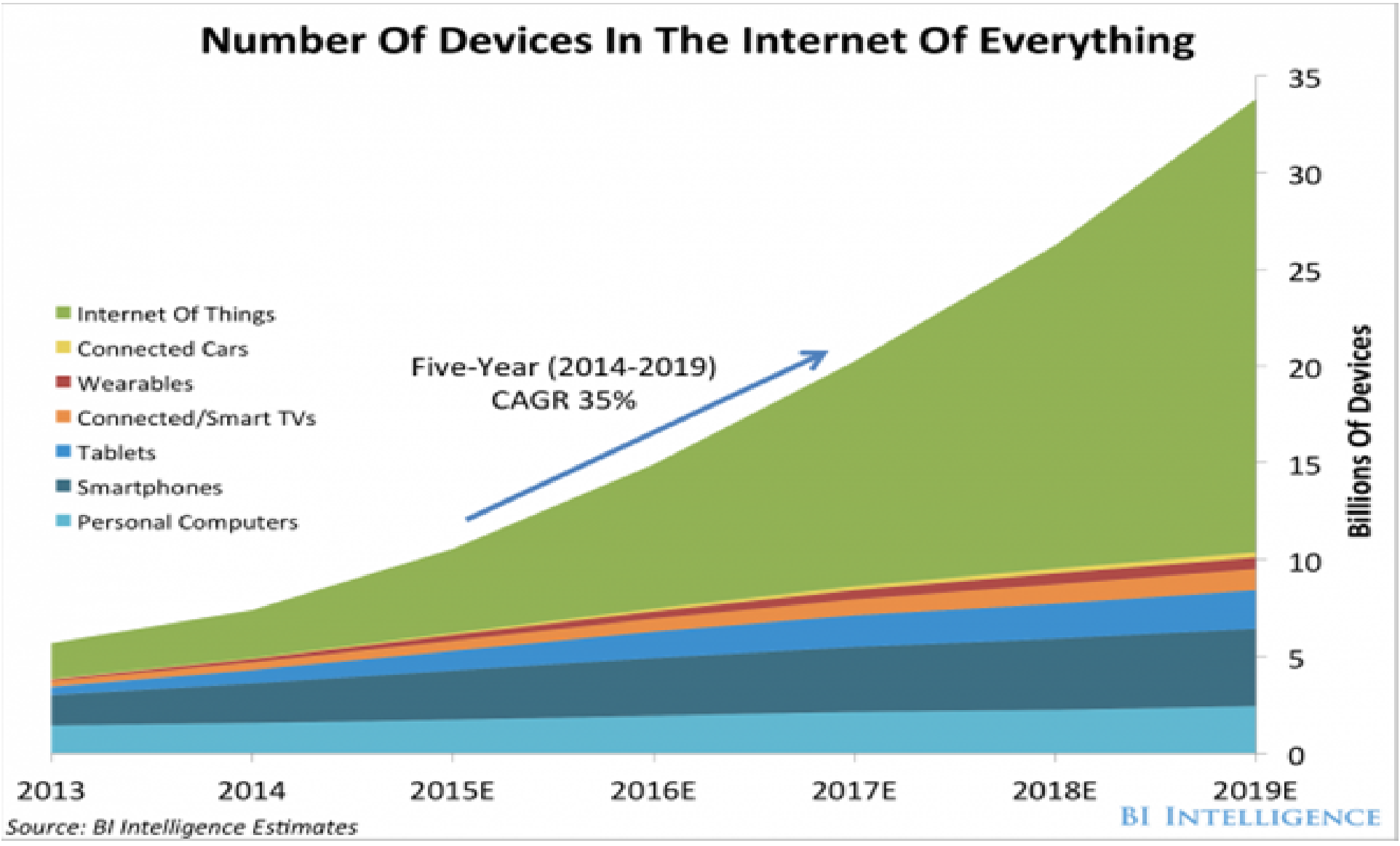

# IoT Devices with Default Passwords

# ■ Cameras

- Printers
- DVR Recorders
- Cellular modems
- Solar panels
- Medical devices

# IoT DDoS and Defaults

- Two massive 2016 DDoS attacks enabled by IoT devices with default passwords
- Sept. 20 Akamai DDoS attack,  $\blacksquare$  Largest attack against company
- Oct. 20 attack Dyn US DNS Provider □Affected USA (East Coast)
	- **□ Twitter, Amazon, Reddit, others affected**
- Called the Mirai attacks

## Mirai Attack Characteristics

- DNS attacks using Mirai malware
- Originated from thousands of bots □Bots IoT cameras & DVRs  $\Box$  Used in homes & small office □Most from one Chinese manufacturer
- Devices use factory hardcoded default id/passwords
- Spread by scanning Internet for IoT devices with the default passwords.

#### Attack Fixes

- Malware eliminated by power off
- Re-infection can easily reoccur
- Manufacturer
	- □ Issued a recall
	- $\Box$  Also threatened lawsuits
- Owner can
	- $\Box$  Go to an administrator web page
	- $\Box$  Enter the default credentials
	- $\Box$  Change to a new password

## 2018 Attacks

■ Tech/Helpdesk Password Resets  $\Box$  Volume causes Techs to use defaults ■ Default Router Password WebPages ■ IoT Botnet Attacks Continuing

# Default Password Solutions

- Change Default Passwords
- Use Unique Passwords
- Use Alternative Authentication Mechanisms
- Force Default Password Changes
- Restrict Network Access
- Identify Affected Products
- Audits and Continuous Monitoring

# Solutions IoT

# ■ Secure wireless network

- □Obscure name
- **□** Disable network guest access

 $\Box$ Firewall

- Good password management  $\Box$  If possible
- Install a unified threat management appliance (UTM)
- Examine each IoT device you own

# Solutions IoT (Continued)

- Install security software wherever possible
- Check manufacturers' websites for firmware updates
- Pay attention to brands

#### "Those who don't know history are doomed to repeat it"

#### ■ Attributed to:

- <mark>□ Edmund Burke</mark>
- □ George Santayana
- $\Box$ Winston Churchill
- **□ Jessie Ventura**
- Applies to the default password conundrum
	- □ Problem existed over 40 years ago
	- □ Bigger than ever with IoT devices